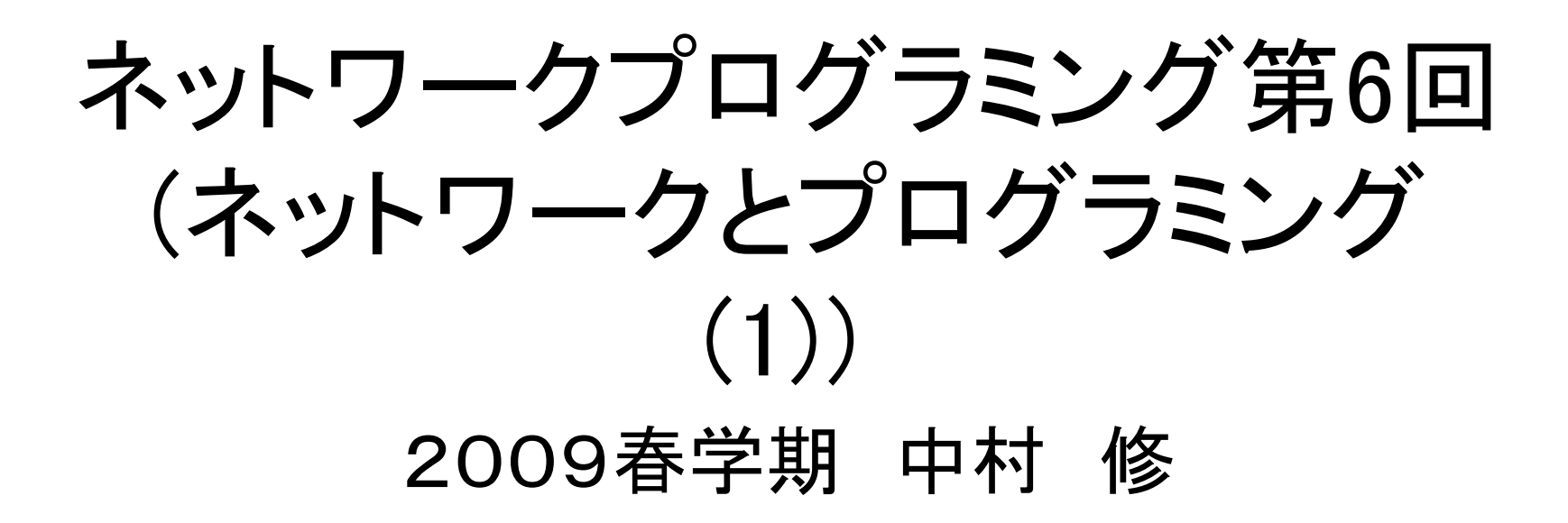

## 授業Webページ

• SFC-SFS https://vu2.sfc.keio.ac.jp/sfc-sfs/

#### • 課題・授業資料などの情報を掲示します

- 課題は毎回こちらに提出してください!!
- 今日の課題締め切り
	- 6/1(月)23:59まで!
	- 遅れて提出する方は要連絡

## 今期の授業スケジュール(予定)

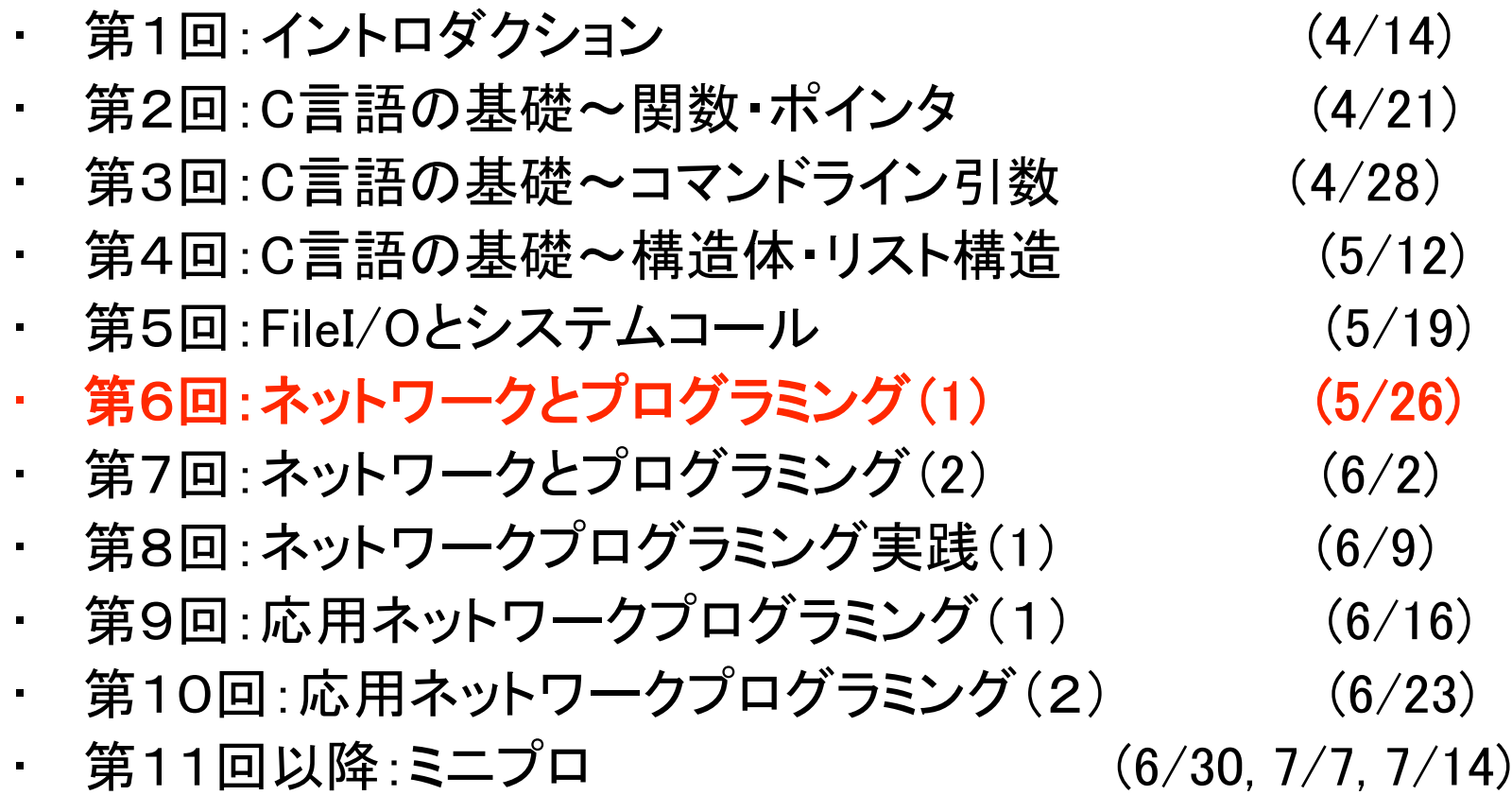

### 第5回課題

• コマンド引数で2つのファイル名を与え、そ の1つ目の引数のファイルを開き、2つ目の 引数のファイルへコピーするプログラムを 作成せよ. 実行例

% cat src.txt 1,2,3 this is a pen. dada % ./a.out src.txt dst.txt % cat dst.txt 1,2,3 this is a pen. dada

```
\#include \leqstdio.h>|\text{\#}include \lef\text{cnt}l.h>\#include \lestdlib.h>int main(int argc, char *argv[]){
   int fdin, fdout;
   char buf[512];
   int cnt;
   if(argc != 3) {
        fprintf(stderr, "%s [input
file] [output file]\anglen", argv[0]);
        ext{(-1)};
   }
   fdin = open (\arg v[1], 0_RRDONLY, 0);
   if(fdin \leq 0) {
        perror("open fdin");
        exit(-1);
   }
```

```
f dout = open (argv[2], 0_WRONLY | 0_CREAT |
O_EXCL, 0644);
   if(fdout \langle 0 \rangle {
        perror("open fdout");
        exit(-1);
   }
 while ((cnt = read(fdin, buf, sizeof(buf))) >\vert 0 \rangle {
   if (write (fdout, buf, cnt) \langle 0 \rangle {
        perror ("write error");
        exit (-1);
    }
 }
 if (cnt \langle 0 \rangle {
    perror ("read error");
   exit (-1);
 }
  close(fdin);
  close(fdout);
  return;
```
}

## 今日のお題

• 講義

- ‒ 7 layer modelのおさらい
- ネットワークプログラミング基本手順

‒ IPv6のみを扱います

• 実習/課題:データの送受信

‒ UDP echo client 作成

# コンピュータ・プロトコル

- 通信の手順をきめた約束事
- 通信規約と訳される

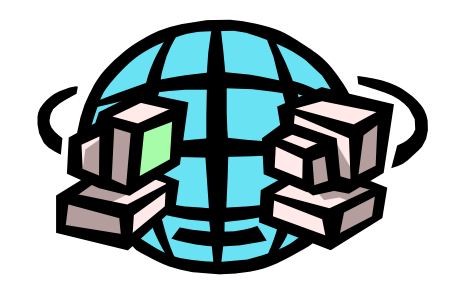

- 例: IP、HTTP、TCP、FTP、UDP、ICMP、etc…
- それぞれ対応しているプロトコルが違うとお 互いに通信できない

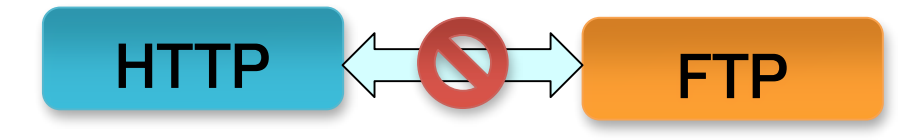

# 同じ決まりで通信するということ

- 相手が英語,自分が日本語 で話しても会話は成立しない • 電話では始めに 「もしもし, xxです」
- コンピュータの世界でも同じ
	- ‒ UNIX-Windows間の通信 7) 回線が切れる
	- 無線-有線間の通信

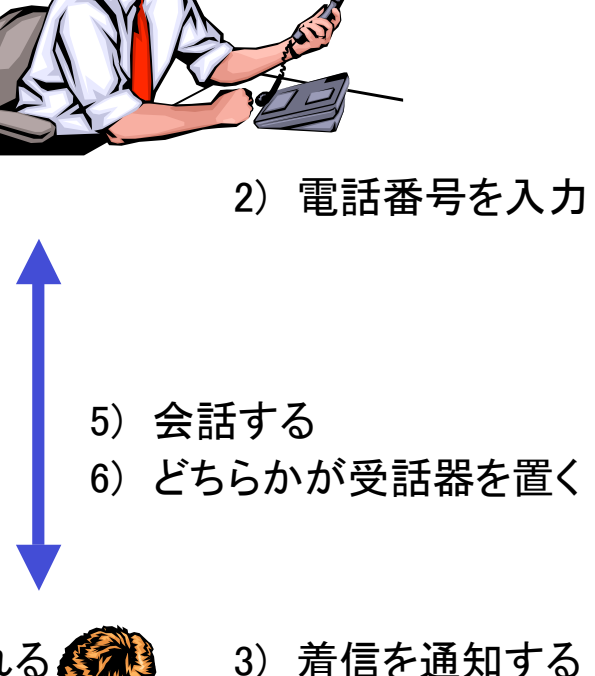

1) 受話器を上げる

4) 受話器を上げる

電話の例

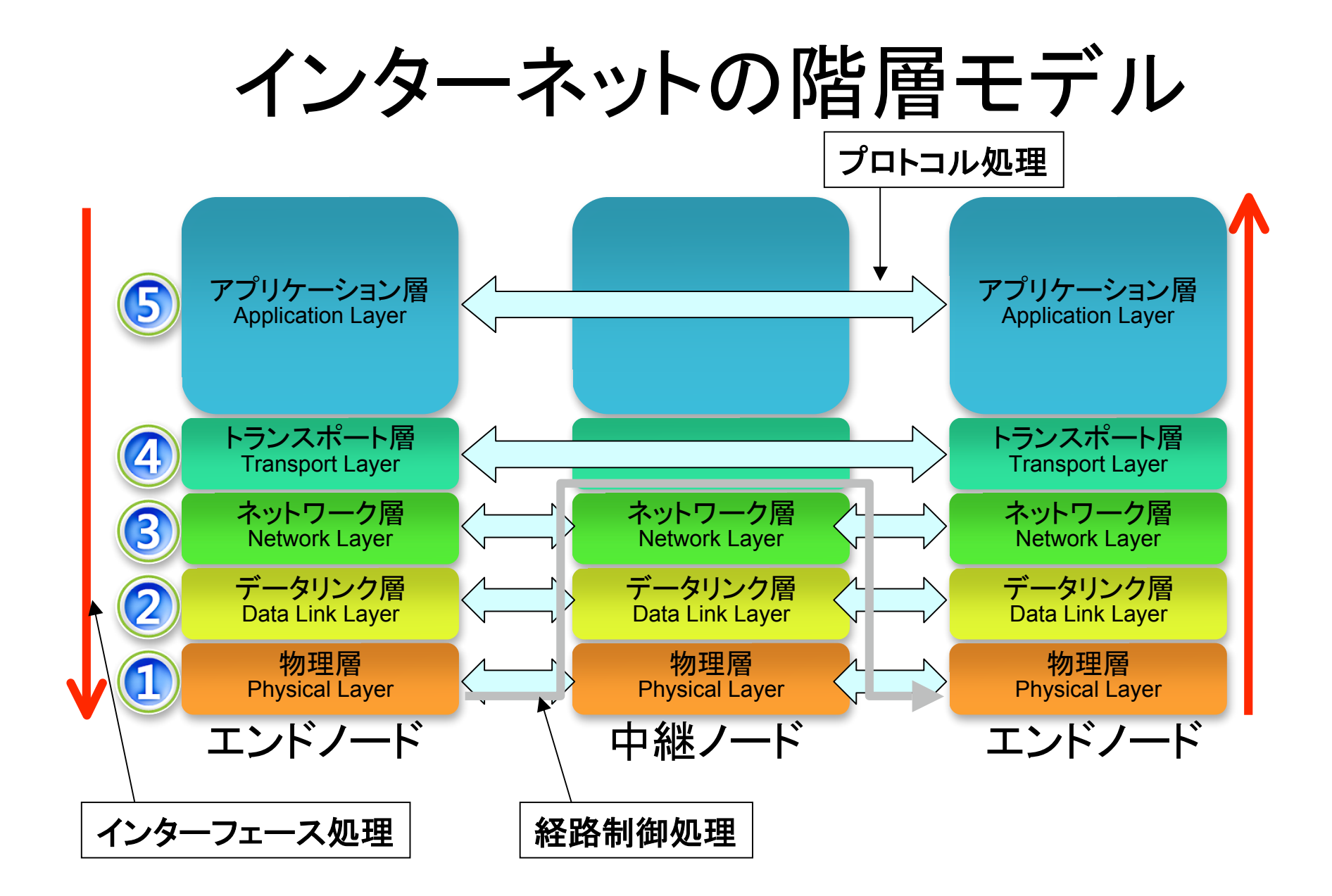

#### OSIモデルとインターネットアーキテクチャ

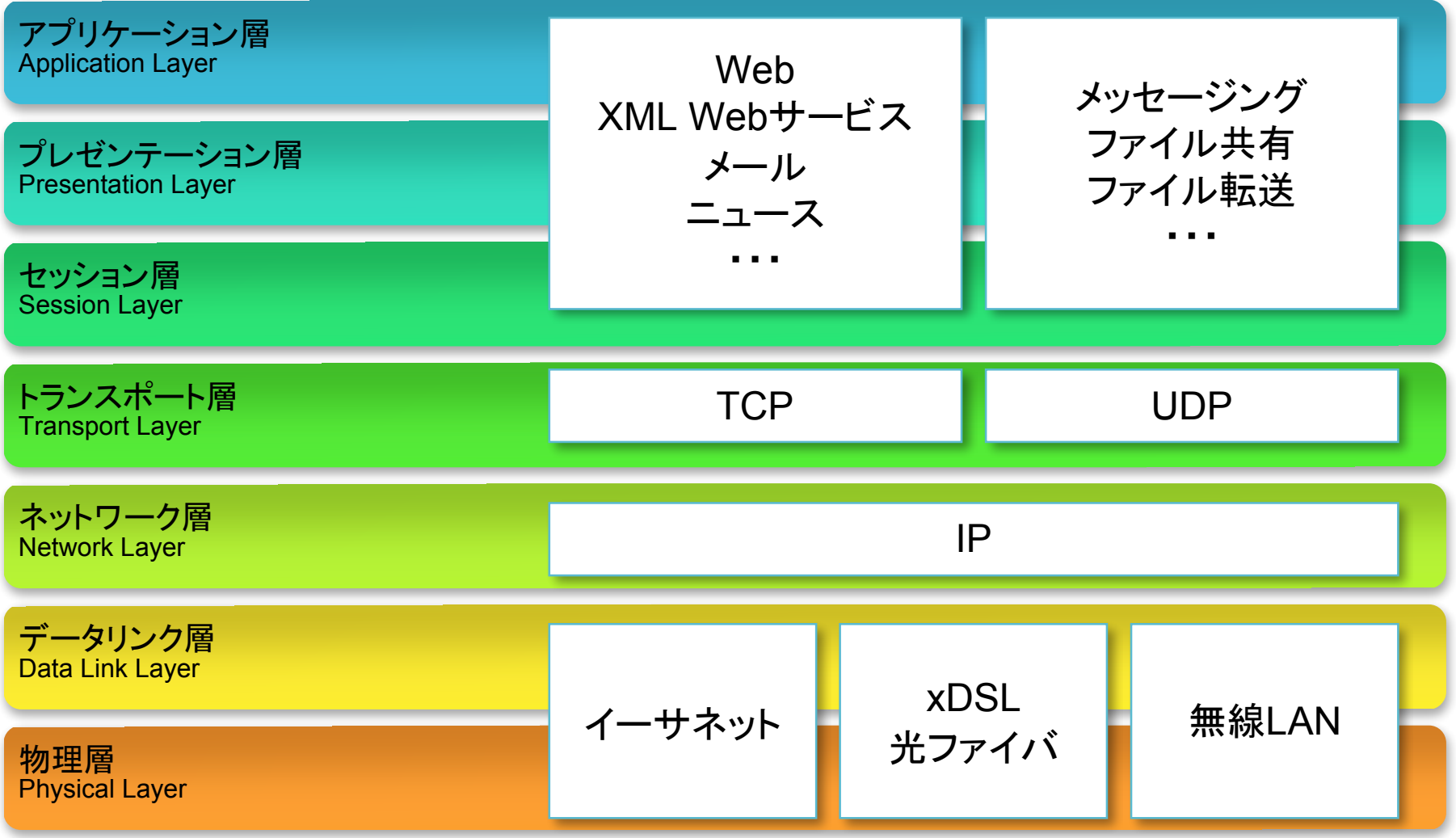

## プロトコルスタックとカプセル化

#### • 送信側

- 各層がそれぞれ必要な情報(ヘッダ)を付加して下層へ渡す

#### • 受信側

‒ 各層はヘッダの情報をもとに処理を行い,そのヘッダ部分を取り除いて 上層へ渡す

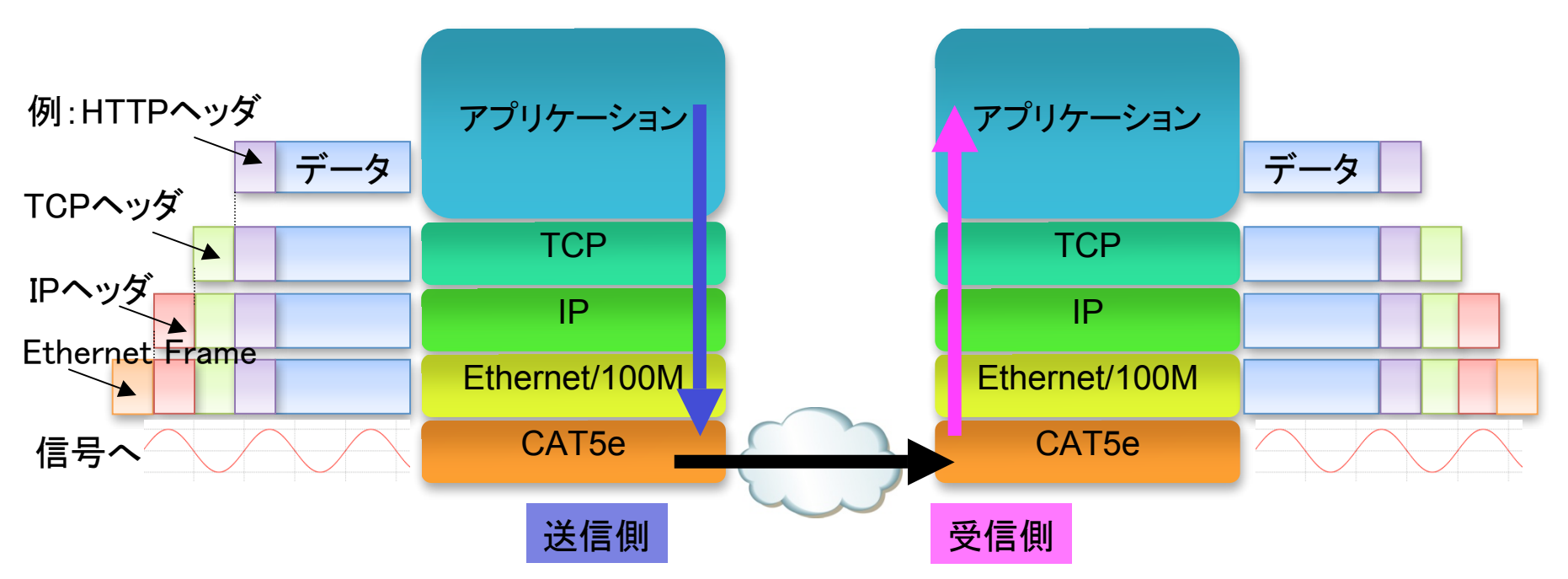

### 階層化の特徴

- 責任範囲(役割)の規定,限定
- 各階層が独立
	- 上位のプロトコルは、自分のすぐ下のプロトコルの使い方(インターフ ェース)さえ知っていれば,それより下で何が起きているかをまったく 気にする必要がない
	- ‒ 階層毎に共通のインターフェイスを定義
- スケーラビリティ
	- ‒ 処理を各層に分散できる
- 新しい技術への柔軟性
	- ‒ 同一レベルの階層同士を交換出来る
		- 新しく技術が開発された部分だけ交換すれば進化できる
	- ISDN→ADSL→FTTH, IPv4→IPv6
- 階層化していないと・・・
	- ‒ 規格が変わるとシステムすべてを更新する必要がある

ネットワークアプリケーションとは?

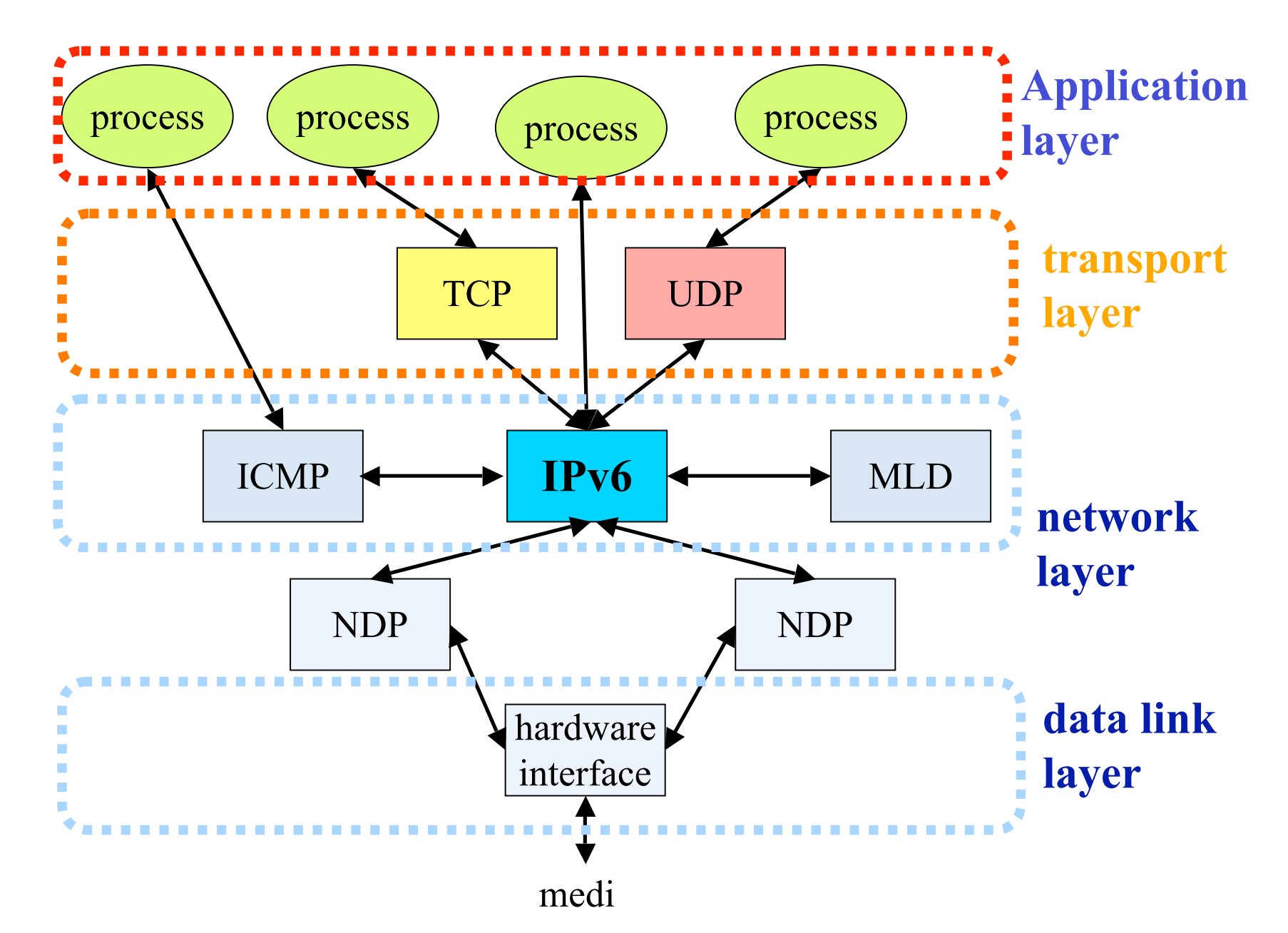

## クライアント・サーバモデル

- ネットワークを介したサービスにおける通信モデル • サーバ
	- 受動的にサービス提供する側、待っててくれる
	- ‒ 反復サーバ/平行サーバ
- クライアント
	- 能動的にサービス提供を促す側、接続しに行く Client Server

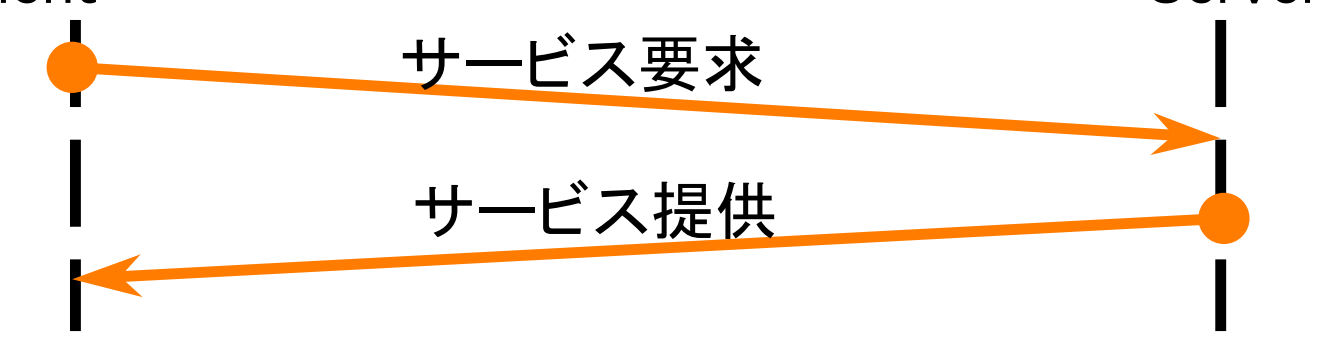

## ポートとソケット

- ポート ‒ トランスポート層のアクセスポイント ‒ TCP/UDP毎に持っている
- ソケット
	- ‒ プロセスとポートを繋ぐアダプタ

## ソケット(Socket)

- プロセス間通信を行う為のデータの出入り口
- プロセスからはファイルディスクプリタを用いてアクセス
- プロセスにとってはプロセス間通信もファイル入出力も 同じインターフェイス

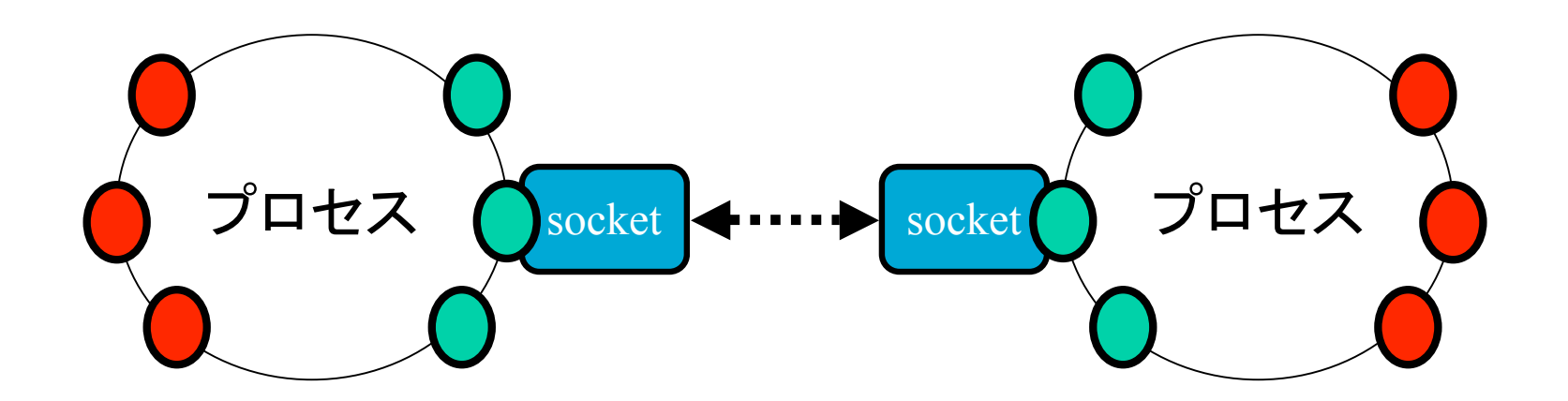

# socket()システムコール

- int socket(int family, int type, int proto)
	- familyにはプロトコルファミリを指定

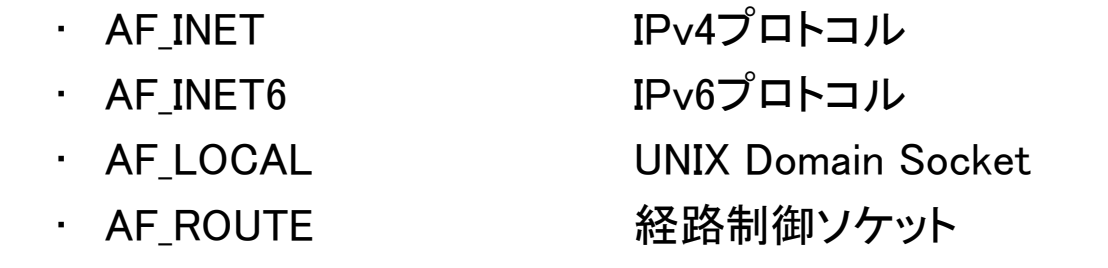

- Typeにはソケットのタイプ(以下のどれか)
	- SOCK\_STREAM ストリームソケット
	- SOCK\_DGRAM データグラムソケット
	- SOCK RAW rawソケット
- Protoにはrawソケット以外、 通常O

## socket()システムコール

#### • 返り値

- ‒ 成功: ソケットディスクリプタが返る
- ‒ 失敗: -1が返る
	- ソケットディスクリプタはファイルディスクリプタの友達
- 実際のコードでは…

listenfd = socket(AF\_INET6, SOCK\_STREAM, 0)

#### • AF\_INET6の場合の利用されるIPv6の上位層

- SOCK\_STREAM TCP
- SOCK DGRAM UDP
- SOCK\_RAW ICMPv6, OSPFv3, etc

## sendto()システムコール

• ssize\_t sendto(int socket,

 const void \*buffer, size\_t length, int flags, const struct sockaddr \*dest\_addr, socklen\_t dest\_len);

- 開いたsocketに対して、データを送信する
- あて先として、struct sockaddr形式でアド レスを指定

## recvfrom()システムコール

• ssize\_t recvfrom(int socket,

 void \*restrict buffer, size\_t length, int flags, struct sockaddr \*restrict address, socklen\_t \*restrict address\_len);

· 開いたsocketに対して送信してきたデータを受信 • 送信元を知るには、address引数に通知されるsockaddrを読み出し

# Datagram example (UDP) **Server**

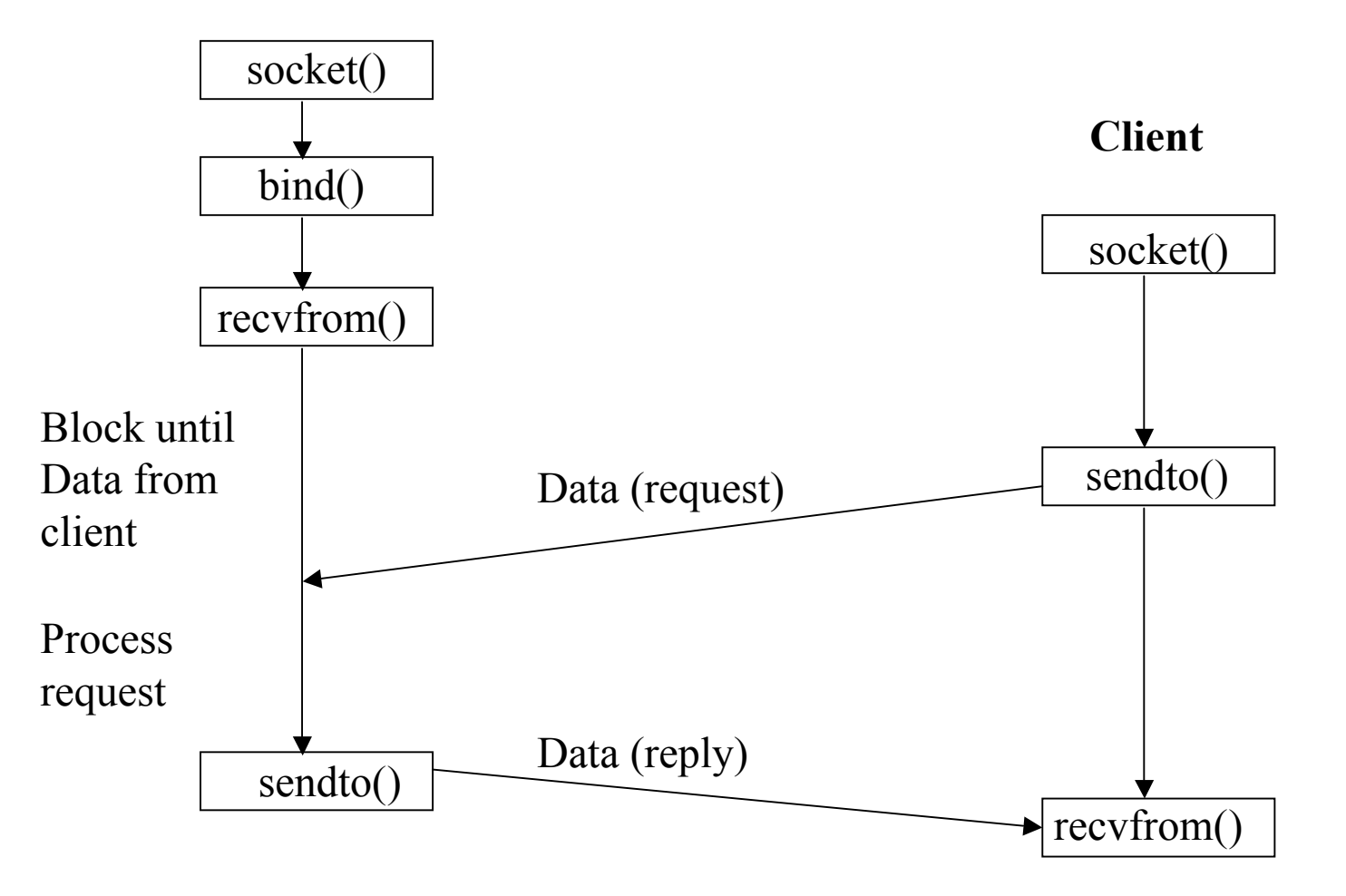

## IPv4アドレスとIPv6アドレス

- IPv4アドレス32bit
- IPv6アドレス128bit

#### IPv4アドレス • アドレスの数は2の32乗(約42億) ‒ 世界の人口の数より少ない(約64億) ‒ アドレスはコンピュータだけ!?

• IPアドレスの表記

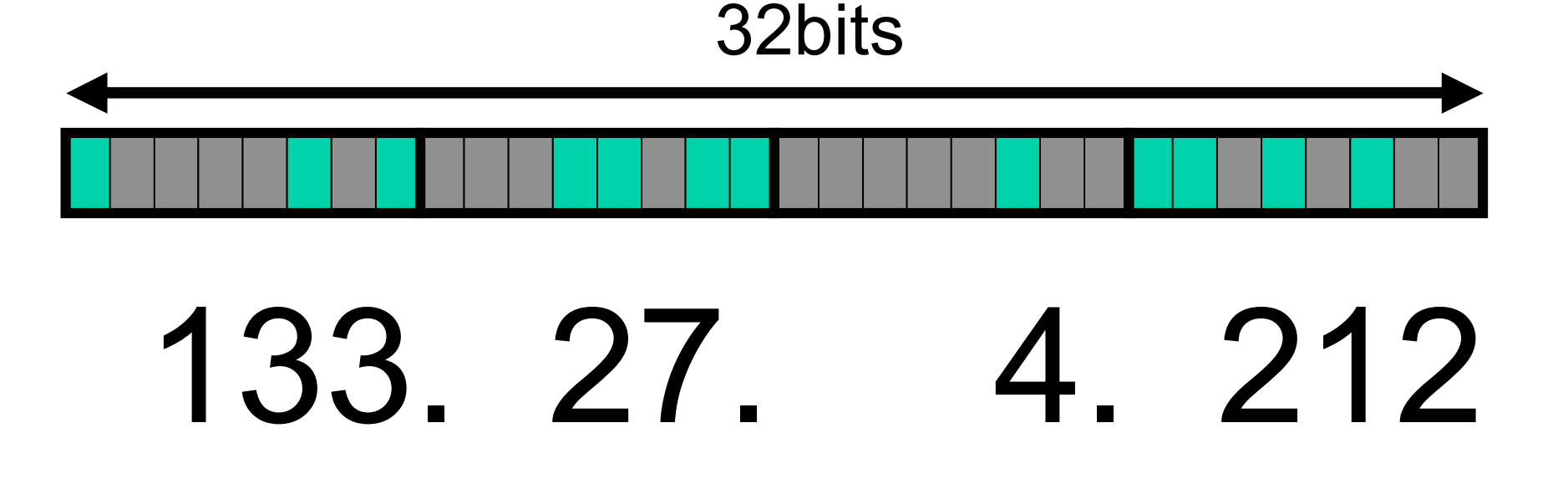

## IPv6アドレス

- アドレスの数は2の128乗(約340澗(カン)) (340,282,366,920,938,463,463,374,607,431,768,211,456 )
	- ‒ 1人あたり5垓(ガイ)個
	- ‒ アドレスはコンピュータ以外のものにも使える
- IPアドレスの表記
	- ‒ 128bit を 16進数で表す
	- ‒ 4桁(16bit)ごとに 「 : (コロン)」 で区切る

#### 2001:200:1c0:1100:21a:64ff:fe8e:2e40

## sockaddr\_in6構造体

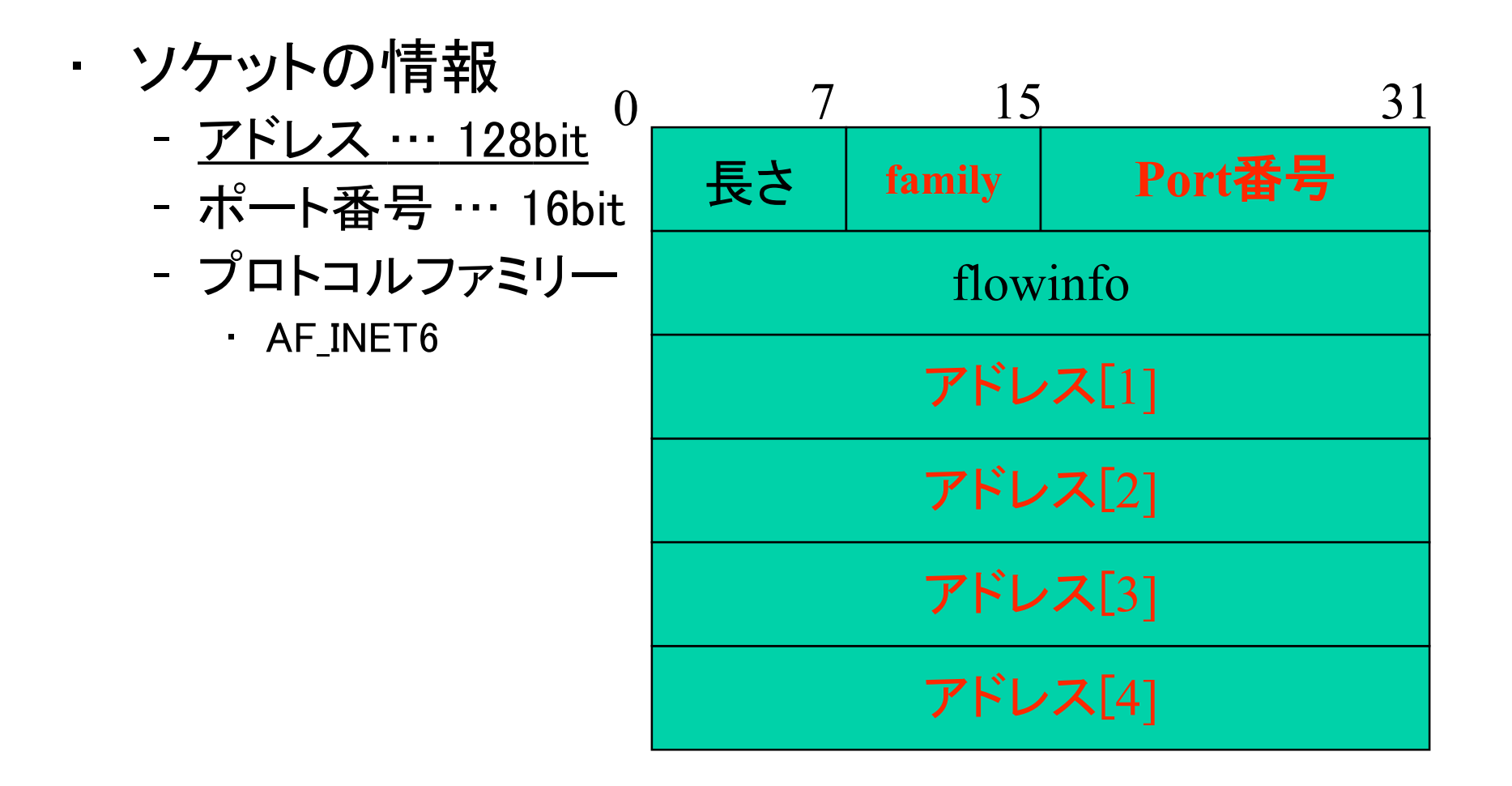

### sockaddr構造体

#### • ソケットの情報を一般化した形 ‒ ソケットを使った通信のためのテンプレート

- 利用するプロトコルに依存しない
- ‒ 共通: 長さ・プロトコルファミリ(AF\_XXX)

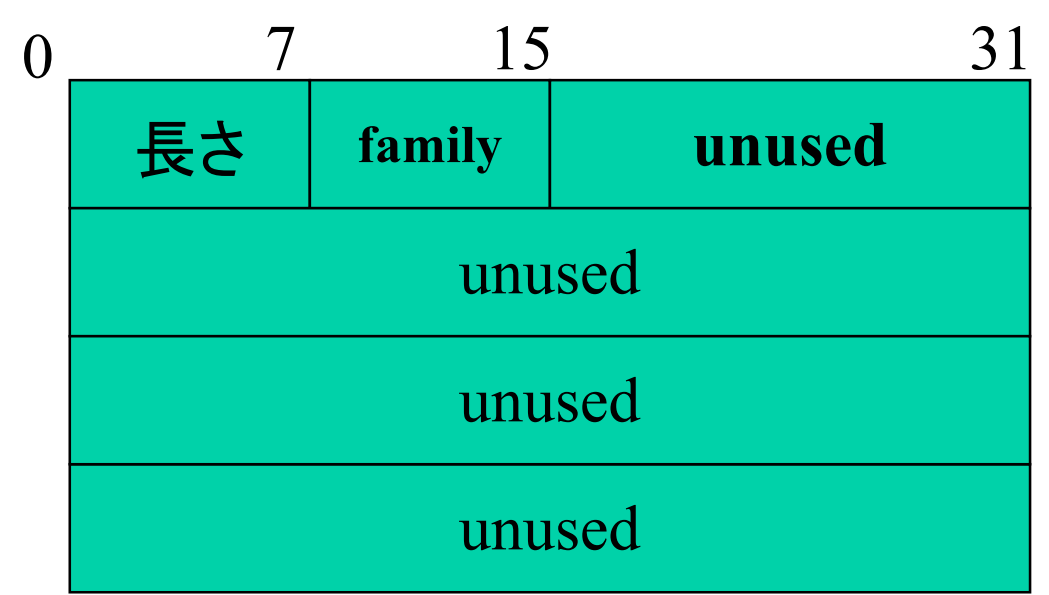

## キャスト

- ある変数・構造体を無理やり違う型の変数や構造体とし て扱う方法
	- ‒ 変数を使う時に扱いたい型をカッコで括る
		- (int)no\_int\_variable; ← int型にキャスト
	- ‒ 関数の引数を一般化するのに便利
		- sockaddrの例
		- struct sockaddr in6 sin6; (struct sockaddr)sin6;
	- 型やサイズに依存せず1バイトずつ読みたいときにも使う long addr = 1234567; char  $*cp = (char *)$ &addr; for( $i = 0$ ;  $i \le 4$ ;  $i^{++}$ ) { printf("%c",  $*$ cp++); }

# ネットワーク・バイト・オーダ

- Network Byte Order
- CPUアーキテクチャによって、バイトの並びが違う
	- ‒ 一般にBig Endian(sparc等)とLittle Endian(Intel等)の二つ
- ネットワーク上に流すバイト順を統一しなくてはならない
	- ‒ Big Endianに統一
- htons()/htonl()/ntohs()/ntohl()を利用

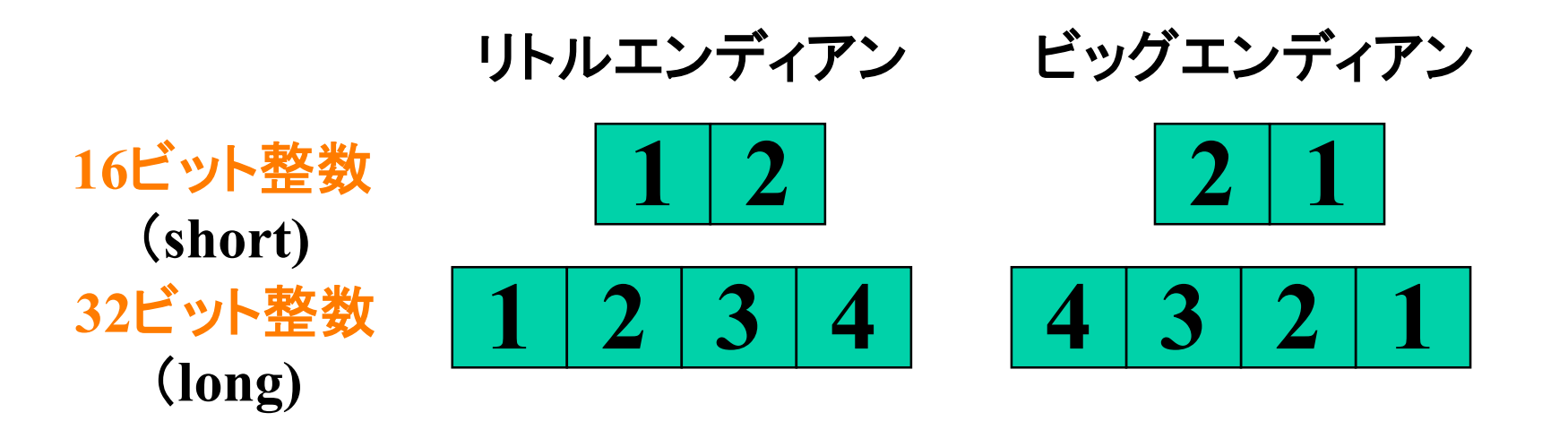

# エンディアン変換

- u long htonl(u long hostlong);
- u\_short htons(u\_short hostshort);
- u\_long ntohl(u\_long netlong);
- u short ntohs(u short netshort);

## inet ntop()

- const char \* inet\_ntop(int af, const void \* restrict src, char \* restrict dst, socklen t size);
- ネットワークバイト順序のバイナリ値を、アドレス を表す文字列に変換
- 「2001:200:1c0:1100:21a:64ff:fe8e:2e40 」という文 字列は人間には分かりやすいが,コンピュータに は分かりにくい
- 返り値は,指定したアドレスが正当ならばその文 字列,エラー発生時ならNULL.

## inet\_ntop() 使用例

char buf[64]; structn in6\_addr addr;

printf (" $%$ s $~$ ¥n", inet\_ntop (AF\_INET6, &addr, buf, sizeof (buf)));

## IPv6、IPv4両方に対応するには

- ‒ 以下の構造体のメンバの情報を
	- struct addrinfo hints, \*ai ;
- 以下の関数を用いてあつめ
	- getaddrinfo(hostname, port, &hints, &ai));
- ‒ 以下のように使う
	- socket(ai->ai family, ai->ai socktype, ai->ai protocol);
	- connect(socketfd, ai->ai addr, ai->ai addrlen) ;

### getaddrinfo

• getaddrinfo(const char \*nodename,

 const char \*servname, const struct addrinfo \*hints,

struct addrinfo \*\*res);

- nodename=ホスト名, servname=ポート, hintsは情報 のタイプに関するヒント, resは結果のaddrinfoのリスト が格納される
- 返り値:成功すると 0 を返し、失敗すると以下の非 0 のエラーコードのいずれかを返す。
- サーバの場合は
	- ‒ nodenameはNULL
	- hintsにAI PASSIVEフラグを設定する

## addrinfo構造体

•  $\langle$ netdb.h $\rangle$ 

struct addrinfo {

- int ai\_flags;  $/*$  AI\_PASSIVE, AI\_CANONNAME  $*/$
- int ai\_family;  $/* PF_{\text{XXX}} */$
- int ai\_socktype; /\* SOCK xxx \*/
- int ai\_protocol;  $/* 0$  or IPPROTO\_xxx for IPv4 and IPv6  $*/$ size\_t ai\_addrlen;  $\sqrt{*}$  length of ai\_addr  $*/$
- char \*ai canonname; /\* canonical name for hostname  $*/$
- struct sockaddr \*ai\_addr; /\* binary address \*/
- struct addrinfo \*ai\_next; /\* next structure in linked list \*/

};

## getaddrinfoの取り扱い方

- 複数のアドレスが戻ってくる(RFC3493)
	- ‒ 帰って来る順番はDNSの実装に依存
	- ‒ 帰ってきたそれぞれに対してconnectしてみる

```
for(ai = ai_save; ai != NULL; ai->ai_next)\{ sockfd = socket(ai->ai_family, ai->ai_socktype,ai->ai_protocol);
   if(sockfd < 0){continue;}
   if(connect(sockfd, ai->ai_addr, ai->ai_addrlen)){
     break;
 }
}
```
#### freeaddrinfo

- void freeaddrinfo(struct addrinfo \*ai)
- getaddrinfoで動的に割り当てられた領域を 開放する

#### gaistrerror

- char \* gai\_strerror(int ecode);
- getaddrinfoの返り値のエラーコードを人間 に可読な文字列に変換する

## 実習/課題:UDP-echoクライアント 作成

- echoクライアントとは?
	- あるサーバと通信し、送信したメッセージと同じものが 受信される(エコーされる)プログラム
- echoサーバは以下
	- IP address: long.sfc.wide.ad.jp
	- ‒ Port : 5525
- 第1引数にIPアドレス,第2引数にポート番号を指 定しよう
	- ‒ ./a.out long.sfc.wide.ad.jp 5525
- 結果は以下のWebページにて、参照可能
	- http://long.sfc.wide.ad.jp/"tatsurou/09a-npro/

## プログラミング環境

- CNS環境(推奨)
	- Linux:ccx00.ccx01
- sshして上記のホストにログイン
	- http://itc.sfc.keio.ac.jp/ より Top / 技術情報 / リモートログイン

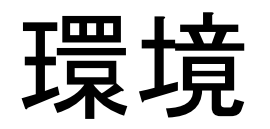

- MacOSX
	- ‒ Xcodeをインストール
	- 「システム環境設定 |=>「ネットワーク |=>「詳細 |=>「 TCP/IP」=>「IPv6の構成」 自動に設定
- Linux
	- ‒ IPv6設定を有効に
- Windows
	- cygwinはIPv6サポート不十分(CNS環境を推奨します)

## 必要な関数

- socket
- getaddrinfo
- sendto
- recvfrom

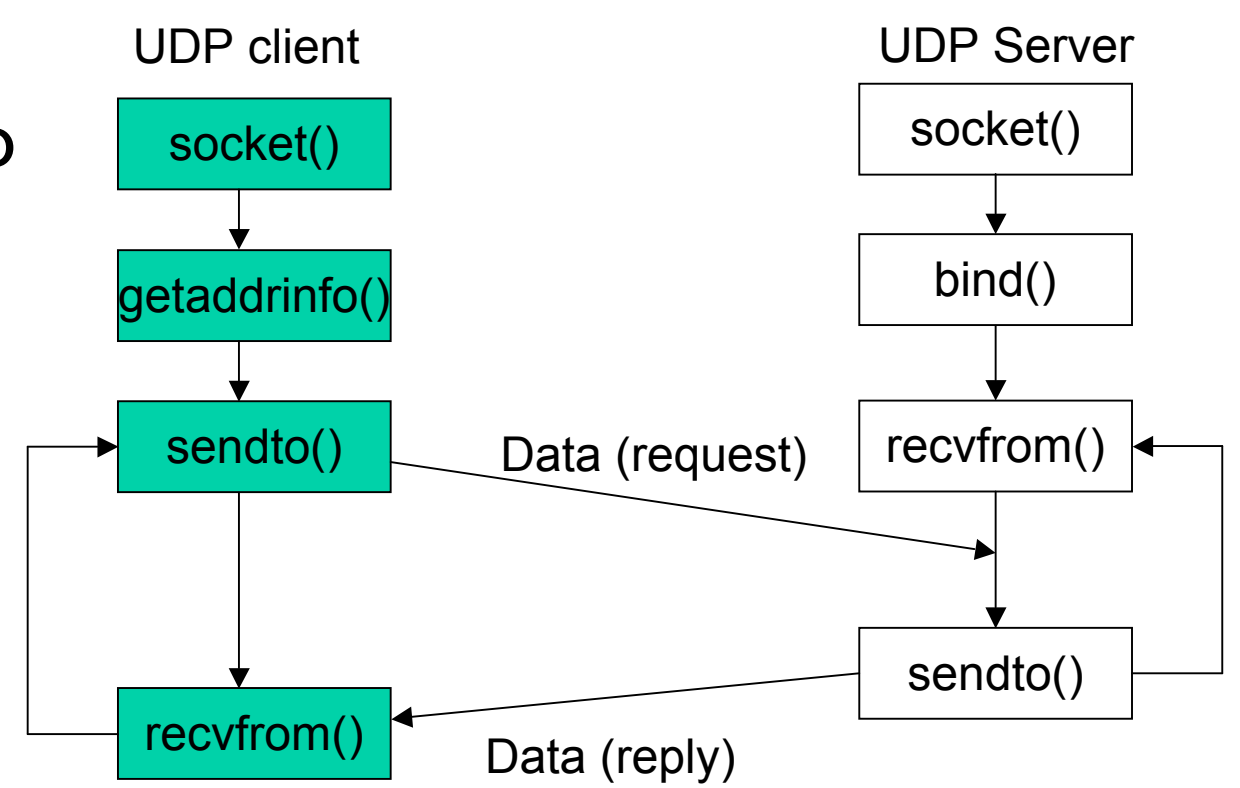

#### socket

• int socket(int domain, int type, int protocol);

(例)

int sd;

sd = socket(AF\_INET6,SOCK\_DGRAM,IPPROTO\_UDP)

### getaddrinfo

• getaddrinfo(const char \*nodename,

 const char \*servname, const struct addrinfo \*hints, struct addrinfo \*\*res);

• (例)

```
struct addrinfo hint = {0, PF_INET6, SOCK_DGRAM, IPPROTO_UDP, 0, NULL,
NULL, NULL};
struct addrinfo *res, *ai;
int ret = getaddrinfo("
argv[1]", "5525", &hint, &res);
if (ret == 0) {
for(ai = res; ai != NULL; ai->ai_next){<br>sd = socket(ai->ai_family, ai->ai_socktype,ai->ai_protocol);
    /* break if found*/
    break;
 }
```
## 必要な構造体

 $\cdot$  #include  $\langle$ netdb.h $\rangle$ struct addrinfo {

};

- int ai\_flags;  $\sqrt{*}$  AI\_PASSIVE, AI\_CANONNAME  $*/$
- int ai\_family;  $/* PF_{\_}x x x *$ /
- int ai\_socktype; /\* SOCK xxx \*/
- int ai\_protocol;  $/* 0$  or IPPROTO\_xxx for IPv4 and IPv6  $*/$
- size\_t ai\_addrlen;  $\sqrt{*}$  length of ai\_addr  $*/$
- char \*ai canonname; /\* canonical name for hostname  $*/$
- struct sockaddr \*ai\_addr; /\* binary address \*/
- struct addrinfo  $*ai\_next$ ;  $/* next structure in linked list */$

#### sendto

```
• ssize_t sendto(int s,
                    const void *msg,
                    size_t len,
                    int flags,
                    const struct sockaddr *to,
                   int tolen);
(例)
if (sendto(sd, (char *)&msg, sizeof(msg), 0 , (struct
  sockaddr *)&sv addr, sizeof(sv addr)) \langle 0 \rangle {
  perror("sendto");
  exit(-1):
```
 $\mathbf{I}$ 

#### recvfrom

• ssize\_t recvfrom(int s, void \*buf, size\_t len, int flags, struct sockaddr \*from, int \*fromlen);

(例)

```
recvlen = recvfrom(sd, (void *)buf, 1024, 0, (struct
  sockaddr *)&sv addr, &svadlen);
```